# Class LinkedHashMap

**java.util Class LinkedHashMap**  java.lang.Object java.util.AbstractMap  $L$ java.util.HashMap **java.util.LinkedHashMap** 

### **Kılgıladığı arayüzler:**

Cloneable, Map, Serializable

### **Bildirimi:**

public class **LinkedHashMap** extends HashMap

LinkedHashMap sınıfı Java Collections Framework 'un bir üyesidir.

Map arayüzünün Hashtable ve LinkedList özeliklerini içeren bir kılgısıdır. Dolayısıyla, bu yapıda döngü sırası öngörülebilir. Bu yapının HashMap yapısından önemli farkı öğelerini çift yönlü bağ ile birbirlerine bağlamasıdır. Bağlı liste olduğu için, döngü sırası öğelerin bağlı listedeki konumlarıdır. Tabii, öğelerin konumu listenin yaratılışında yerleştikleri sıradır.

LinkedHashMap sınıfı HashMap sınıfının belirsiz sıralamasını önler, koleksiyonun öğelerine öngörülebilen bir sırada erişimi sağlar. Tabii, bu erişim sırasını, HashMap yapısını TreeMap yapısına dönüştürerek de sağlayabiliriz. Ama, genellikle, TreeMap yapısını kurmanın karmaşası (complexity) daha çoktur. Örneğin bir *m* kümesinin LinkedHashMap yapısına dönüşmüş bir kopyasını elde etmek için

```
 void foo(Set m) { 
        Set copy = new LinkedHashMap(m);
 ...
```
metodu yeterlidir. Bu dönüşümde, öğelerin sırası değişmez; yalnızca onlar arasında bağ (link) oluşur. O nedenle, TreeMap yapısına dönüştürmeye göre karamaşası daha azdır. Küme olarak, *Collections*  içindeki herhangi bir yapı alınabilir.

Bu yapı Map işlemlerinin hepsine izin verir; null değer içerebilir.

### **İlgili konular:**

}

Object.hashCode(), Collection, Map, HashMap, TreeMap, Hashtable, Serialized Form

## **Kurucular**

### **LinkedHashMap**()

 Başlangıç sığası 16 ve yükleme çarpanı 0,75 olan boş bir LinkedHashMap yaratır. Erişim sırası giriş sırasıdır.

**LinkedHashMap**(int initialCapacity)

 Başlangıç sığası belirtildiği kadar ve yükleme çarpanı 0,75 olan boş bir LinkedHashMap yaratır. Erişim sırası giriş sırasıdır.

**LinkedHashMap**(int initialCapacity, float loadFactor)

 Başlangıç sığası ve yükleme çarpanı belirtildiği kadar olan boş bir LinkedHashMap yaratır. Erişim sırası giriş sırasıdır.

**LinkedHashMap**(int initialCapacity, float loadFactor, boolean accessOrder)

 Başlangıç sığası ve yükleme çarpanı belirtildiği kadar olan boş bir LinkedHashMap yaratır. Erişim sırası belirtilen sıradır.

**LinkedHashMap**(Map m)

.

Verilen Map için giriş sıralı bir LinkedHashMap yaratır.

# **Method Summary**

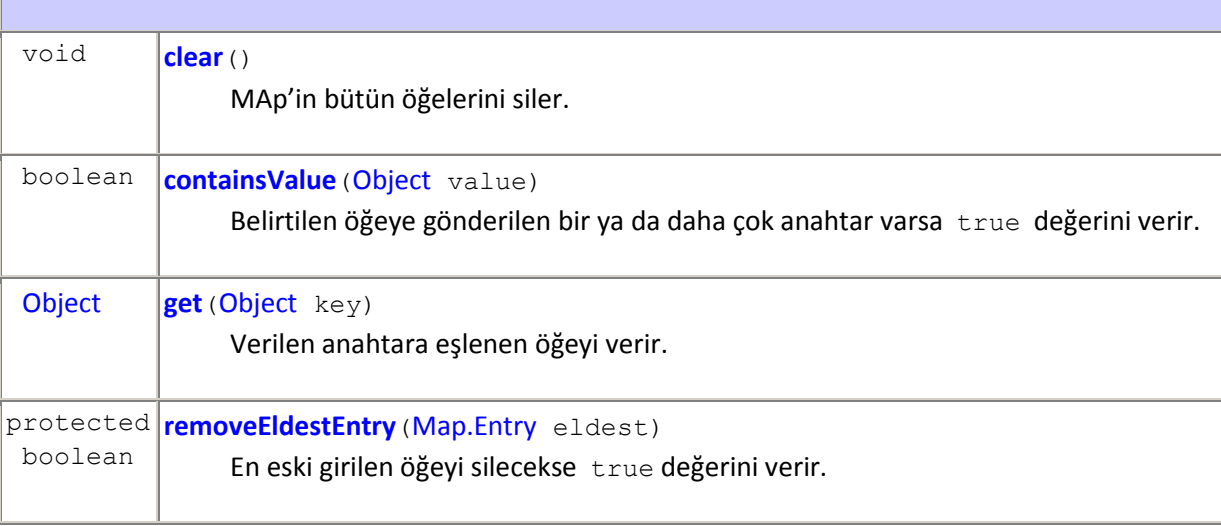

**java.util.HashMap sınıfından kalıtsal alınan metotlar**

clone, containsKey, entrySet, isEmpty, keySet, put, putAll, remove, size, values

**java.util.AbstractMap sınıfından kalıtsal alınan metotlar**

equals, hashCode, toString

**java.lang.Object sınıfından kalıtsal alınan metotlar**

finalize, getClass, notify, notifyAll, wait, wait, wait

#### **java.util.Map arayüzünden alınan metotlar**

equals, hashCode

#### **Örnek:**

Aşağıdaki program bir LinkedHashMap yapısı kuruyor. Bu yapı iki yönlü bağlı bir listedir. Dolayısıyla, erişim sıralıdır ve öğelerin giriş sırasındadır. Yapıya bir öğe eklemek için put (Object key, Object value) metodu kullanılır. Yapının öğelerine erişmek için iterator kullanılmaktadır.

```
import java.util.Iterator; 
import java.util.LinkedHashMap; 
import java.util.Map; 
import java.util.Set; 
class LinkedHashMapTest { 
      public static void main(String args[]) { 
             // LinkedHashMap nesnesi yarat
             LinkedHashMap lhm = new LinkedHashMap(); 
             // Öğe ekle
             lhm.put("Zeynep", new Double(34.34)); 
             lhm.put("Melek", new Double(53.22)); 
             lhm.put("Ayhan", new Double(378.00)); 
             lhm.put("Deniz", new Double(49.22)); 
             lhm.put("Cansu", new Double(59.08)); 
             // Girilen öğeler:
            Set set = lhm.entrySet();
             // iterator bildirimi
            Iterator i = set.iterator();
             // Öğeleri göster
             while (i.hasNext()) {
```

```
Map.Entry me = (Map.Entry) i.next();
                  System.out.print(me.getKey() + ": ");
                   System.out.println(me.getValue()); 
 } 
             System.out.println(); 
             // Zeynep'in puanını düzelt
             double puan = ((Double) lhm.get("Zeynep")).doubleValue(); 
             lhm.put("Zeynep", new Double(puan + 24)); 
             System.out.println("Zeynep'in puanı: " + lhm.get("Zeynep")); 
       } 
} 
      /* 
     Çıktı: 
      Zeynep: 34.34 
      Melek: 53.22 
      Ayhan: 378.0 
      Deniz: 49.22 
      Cansu: 59.08 
      Zeynep'in puanı: 58.34 
     */
```
### **Örnek:**

Aşağıdaki program LinkedHashMap yapısında iterator ile döngü yapılışını göstermektedir. Yapıda varolan bir öğe tekrar eklenemez. Yapıya ilkel veri tipleri eklenemediği için, onlar önce ilgili sınıflara gömülür (wrapping), sonra yapıya eklenir.

```
import java.util.Set; 
import java.util.LinkedHashMap; 
import java.util.Iterator; 
public class LinkedHashMapTest { 
      public static void main(String[] args) { 
             // LinkedHashMap nesnesi yarat
             LinkedHashMap lhm = new LinkedHashMap(); 
             // LinkedHashSet nesnesine öğeler ekle
            lhm.put("İçel", new Integer("33"));
             lhm.put("Edirne", new Integer("22")); 
             lhm.put("Bilecik", new Integer("11")); 
            lhm.put("\text{i}çel", new Integer("33"));
             // Girilen öğeler kümesi
            Set set = lhm.entrySet();
             // iterator bildirimi
             Iterator itr = set.iterator(); 
             System.out.println(lhm); 
             System.out.println("LinkedHashMap 'in öğeleri : "); 
             while (itr.hasNext()) 
                    System.out.println(itr.next()); 
       } 
} 
   /* 
     {Đçel=33, Edirne=22, Bilecik=11} 
     LinkedHashMap 'in öğeleri :
```

```
\text{ice}1 = 33 Edirne=22 
 Bilecik=11 
*/
```
### **Örnek:**

Aşağıdaki program *Java Collections Framework* içindeki farklı yapıları kurmaktadır.

```
import java.util.ArrayList; 
import java.util.Collection; 
import java.util.HashMap; 
import java.util.HashSet; 
import java.util.Iterator; 
import java.util.LinkedHashMap; 
import java.util.LinkedHashSet; 
import java.util.LinkedList; 
import java.util.List; 
import java.util.Map; 
import java.util.Set; 
import java.util.SortedMap; 
import java.util.SortedSet; 
import java.util.TreeMap; 
import java.util.TreeSet; 
public class LinkedHashSetTest { 
      public static void main(String[] args) { 
             List list = new LinkedList(); 
             list.add("Zeynep"); 
             list.add("Çağlar"); 
             list.add("Volkan"); 
             list.add("Berna"); 
             System.out.println("List : " + list); 
             // print(list);
            Set s = new HashSet();
             s.add("Papatya"); 
             s.add("Lale"); 
             s.add("Sümbül"); 
             s.add("Kardelen"); 
            System.out.println("Set : " + s);
            SortedSet ss = new TreeSet();
             ss.add("Jale"); 
            ss.add("Semra");
             ss.add("Melek"); 
             ss.add("Semra"); 
            System.out.println("SortedSet : " + ss);
             LinkedHashSet sss = new LinkedHashSet(); 
             sss.add("Irmak"); 
             sss.add("Göl"); 
             sss.add("Deniz"); 
            sss.add("Nehir");
             System.out.println("LinkedHashSet : " + sss); 
            Map ml = new HashMap();
             m1.put("Motzart", "Müzisyen"); 
             m1.put("Kant", "Filozof"); 
             m1.put("Poincare", "Matematikçi");
```

```
 m1.put("Shakespeare", "Yazar"); 
             System.out.println("keySet() : " + m1.keySet()); 
             System.out.println("values() : " + m1.values()); 
             SortedMap sm = new TreeMap(); 
            sm.put("Motzart", "Müzisyen");
             sm.put("Kant", "Filozof"); 
            sm.put("Poincare", "Matematikçi");
             sm.put("Shakespeare", "Yazar"); 
             System.out.print("keySet() : "); 
             print(sm.keySet()); 
            System.out.print("values(): ");
             print(sm.values()); 
             LinkedHashMap lm = new LinkedHashMap(); 
             lm.put("Motzart", "Müzisyen"); 
             lm.put("Kant", "Filozof"); 
             lm.put("Poincare", "Matematikçi"); 
             lm.put("Shakespeare", "Yazar"); 
             System.out.print("keySet() : "); 
             print(lm.keySet()); 
            System.out.print("values(): ");
             print(lm.values()); 
       } 
      static void print(Collection coll) { 
             Iterator iter = coll.iterator(); 
             while (iter.hasNext()) { 
                    String elem = (String) iter.next(); 
                    System.out.print(elem + " "); 
 } 
             System.out.println(); 
       } 
     /* 
     Çıktı: 
      List : [Zeynep, Çağlar, Volkan, Berna] 
      Set : [Kardelen, Papatya, Sümbül, Lale] 
     SortedSet : [Jale, Melek, Semra]
      LinkedHashSet : [Irmak, Göl, Deniz, Nehir] 
      keySet() : [Kant, Poincare, Shakespeare, Motzart] 
      values() : [Filozof, Matematikçi, Yazar, Müzisyen]
      keySet() : Kant Motzart Poincare Shakespeare 
      values() : Filozof Müzisyen Matematikçi Yazar 
      keySet() : Motzart Kant Poincare Shakespeare 
      values() : Müzisyen Filozof Matematikçi Yazar
     */
```
}